## Nesneye Yönelimli Programlama – BLM 205

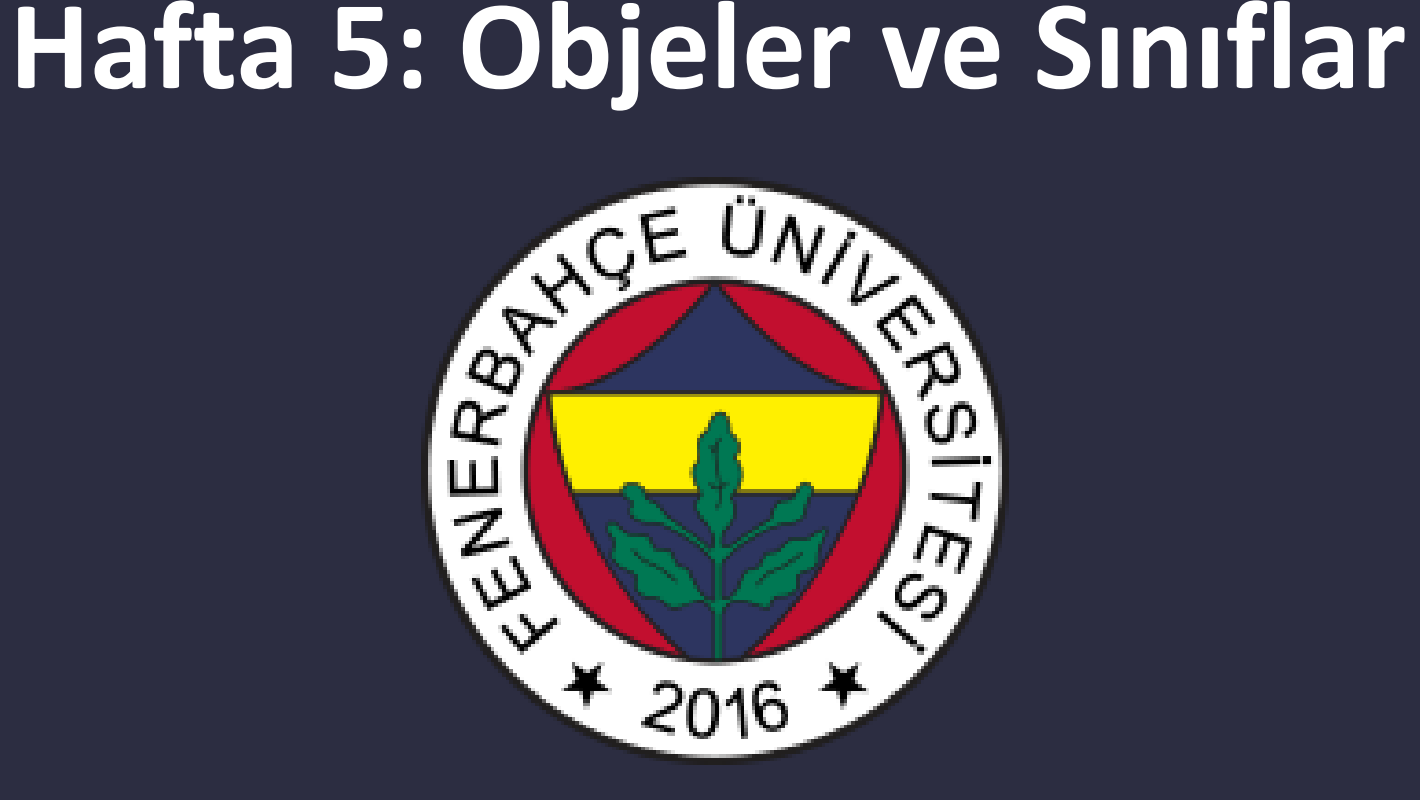

**Fenerbahçe Üniversitesi**

## Öğretim Elemanları

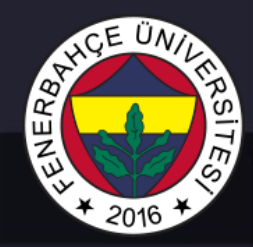

Öğretim Üyesi: Dr. Vecdi Emre Levent Ofis: 311 Email: emre.levent@fbu.edu.tr

Asistan: Arş. Gör. Uğur Özbalkan Ofis: 307 Email: ugur.ozbalkan@fbu.edu.tr

Asistan: Arş. Gör. Ecenur Alioğulları Ofis: 307 Email: ecenur.aliogullari@fbu.edu.tr

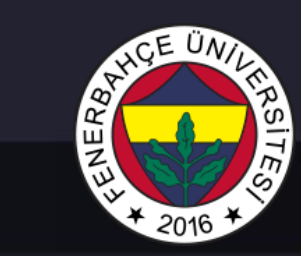

## Ders Planı

- Objeler ve Sınıflar
	- Sınıf işlemleri
	- Constructor
	- Destructor

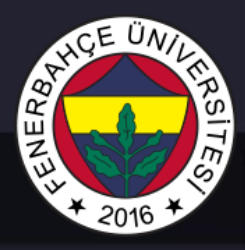

Sınıflar

Değişkenler ve fonksiyonların bir araya gelerek oluşturulan, kodun yeniden kullanılılabilirliğini arttıran bir geliştirme yaklaşımıdır.

Gruplanarak oluşturulmuş olan sınıflardan, objeler yaratılır.

Dolayısıyla aynı fonksiyon ve değişkenlere sahip birden çok obje oluşturulabilir.

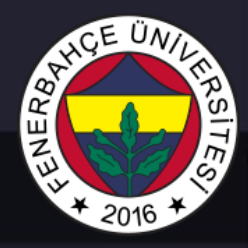

Sınıflar

Örneğin, sınıflar konsepti ile programlama yapmadan,

5 kişinin adı, soyadı, yaşı bilgileri alınarak her birini ekrana bastıran bir uygulama geliştirilmesi istendiğinde;

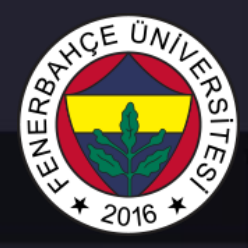

#### Sınıflar

Her bir kişi'nin tüm özellikleri için değişkenler oluşturarak bilgiler alınıp ekrana yazılabilir.

Yani

kisi1\_isim, kisi2\_isim, kisi1\_yas … gibi

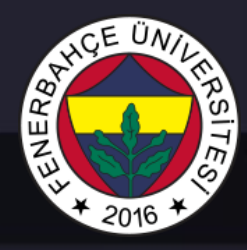

Sınıflar

Kişi sayısı 100'e çıkartılmak istenirse, veya yeni bir özellik (Kişi'nin isminde hata var mı yok mu kontrol eden bir fonksiyon, içerisinde sayı olup olmadığını kontrol edebilir) getirilmek istenirse, önceden yazılmış kodun yeniden kullanılabilirliği az olacaktır.

Tekrar geliştirmeye oldukça yoğun efor göstermek gerekecektir.

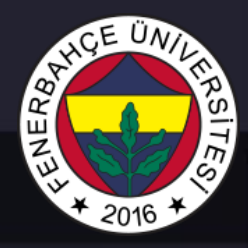

Sınıflar

Bunun için, gerekli olan objenin prototipini içerecek fonksiyon ve değişkenleri barındıran bir sınıf tanımlanır.

class keyword'ü ile tanımlanır.

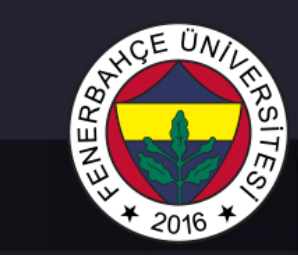

Sınıflar

Sınıf tanımı:

**Örnek Kod Parçacığı**

class sinifAdi:

# Sinif Degiskenleri ve Fonksiyonlar

## **READED MD** ო,  $*2016$

## Objeler ve Sınıflar

Sınıflar

### Sınıf tanımı:

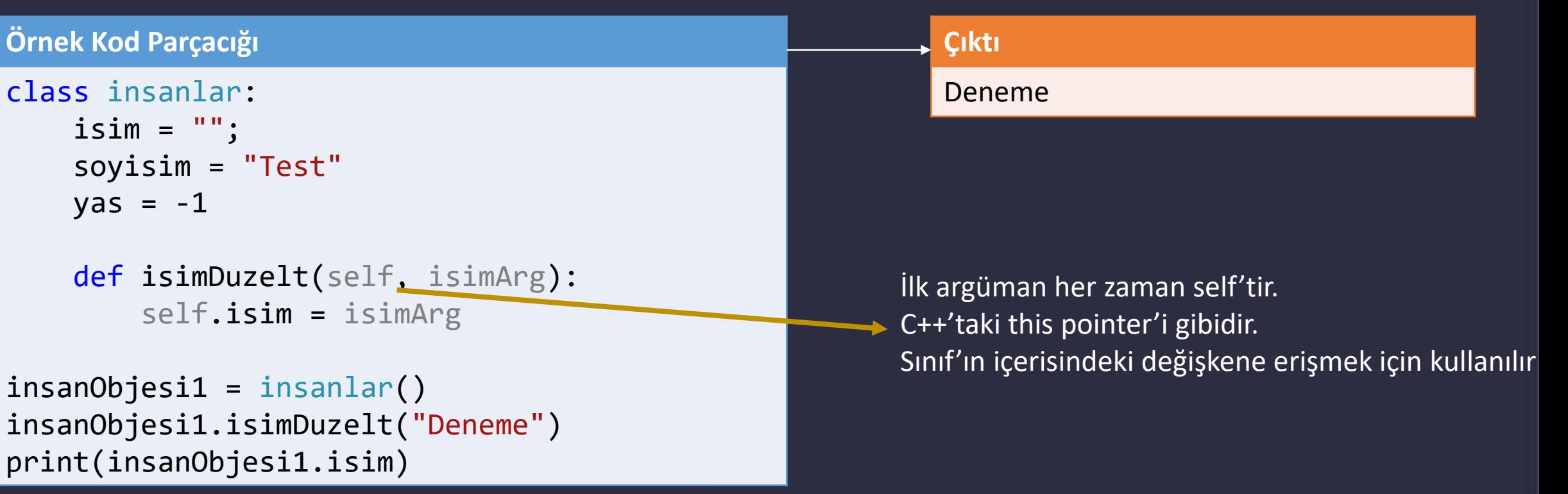

Sınıflar

Init metodu, C++'taki constructor'a benzer. Sınıf oluşturulurken ilk değişken atamaları yapılma ihtiyacı var ise, bu fonksiyon aracılığı ile yapılabilir.

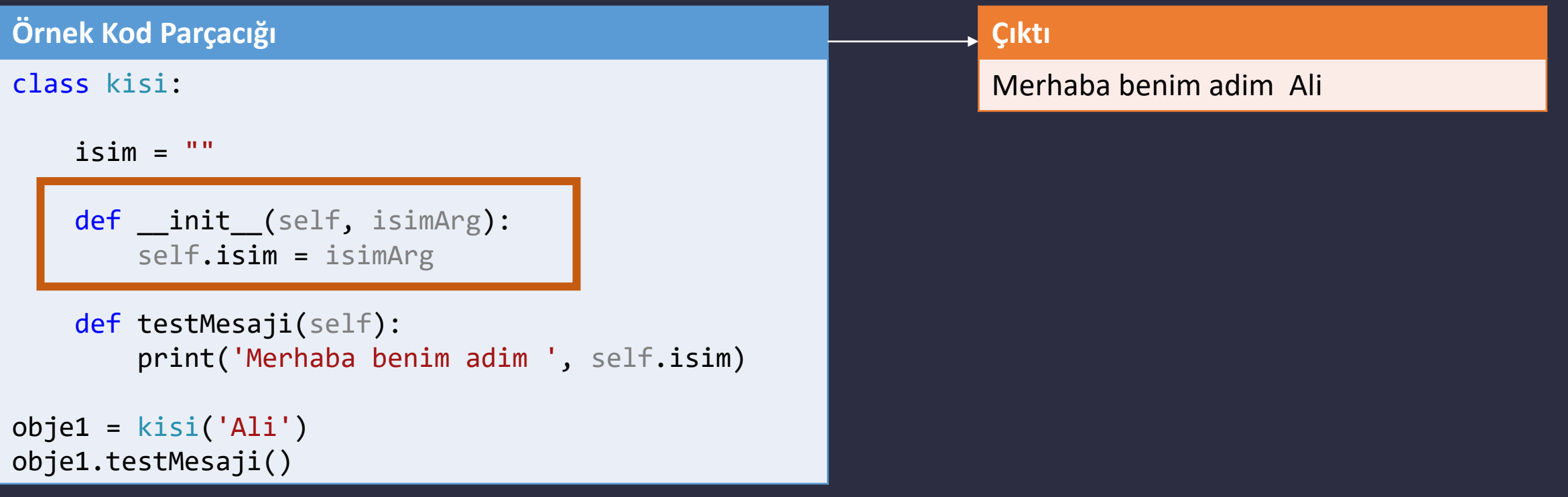

# ENERBA

## Objeler ve Sınıflar

### Sınıflar

#### **Örnek Kod Parçacığı**

class kopek:

```
def __init_(self, cinsi, rengi):
        self.cins = cinsi
        self.renk = rengi
kopek1 = kopek("Coban", "Siyah") 
kopek2 = kopek("Bulldog", "Kahverengi") 
print('Kopek 1 Bilgileri:') 
print('Cinsi: ', kopek1.cins) 
print('Rengi: ', kopek1.renk) 
print('\nKopek 2 Bilgileri:') 
print('Cinsi: ', kopek2.cins) 
print('Rengi: ', kopek2.renk)
```
#### **Çıktı**

Kopek 1 Bilgileri: Cinsi: Coban Rengi: Siyah

Kopek 2 Bilgileri: Cinsi: Bulldog Rengi: Kahverengi

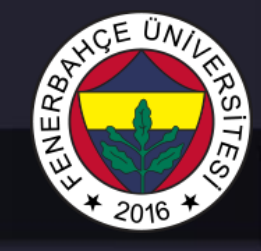

#### Sınıflar

#### **Örnek Kod Parçacığı** class kopek: def \_\_init (self, cinsi, rengi): self.cins = cinsi self.renk = rengi def renkAyarla(self, rengi): self.renk = rengi def renkAl(self): return self.renk kopek1 = kopek("Coban", "Siyah") kopek1.renkAyarla("Beyaz") print('Kopek 1 Bilgileri:') print('Cinsi: ', kopek1.cins) print('Rengi: ', kopek1.renk) **Çıktı** Kopek 1 Bilgileri: Cinsi: Coban Rengi: Beyaz Sınıf içindeki renk değişkenini, ayarlama ve alma fonksiyonları

# ENERBA

## Objeler ve Sınıflar

### Sınıflar

#### **Örnek Kod Parçacığı**

class toplama: birinci =  $\theta$ ikinci =  $\theta$ sonuc =  $\theta$ 

```
def init (self, f, s):
   self. birinci = fself.ikinci = s
```

```
def goster(self): 
    print("Birinci Sayi = " + str(self.birinci)) 
    print("Ikinci Sayi = " + str(self.ikinci)) 
    print("Toplam = " + str(self.sonuc))
```

```
def hesapla(self): 
    self.sonuc = self.birinci + self.ikinci
```

```
obj = toplama(1000, 2000) 
obj.hesapla() 
obj.goster()
```
**Çıktı**

Birinci Sayi = 1000 Ikinci Sayi = 2000 Toplam = 3000

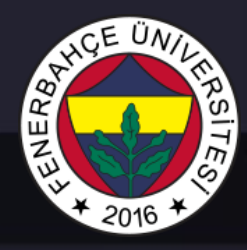

Sınıflar

Destructor'lar:

Objeler artık kullanılmayacağı zaman silinirler, silinme işlemi gerçekleşmeden hemen önce gerçekleştirilmesi istenen işlemler var ise, o işlemler destructor bloğu içerisine kodlanır.

Obje silinmeden önce destructor bloğu çalıştırılarak, gerekli işlemlerin yapılması sağlanır.

Sınıf içerisinde \_\_del\_\_ fonksiyonu ile tanımlanır

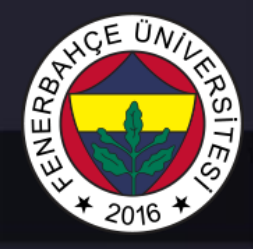

Sınıflar

Destructor'lar:

**Örnek Kod Parçacığı**

class calisanlar:

```
def __init_(self):
    print('Calisan olusturuldu.')
```

```
def del (self):
        print('Destructor cagrildi. Calisan objesi 
silindi')
```

```
obj = calisanlar() 
del obj
```
#### **Çıktı**

Calisan olusturuldu. Destructor cagrildi. Calisan objesi silindi

Sınıflar

#### Destructor'lar:

#### **Örnek Kod Parçacığı**

#### class calisanlar:

```
def init (self):
   print('Calisan Olusturuldu')
```

```
def del (self):
   print("Destructor cagrildi")
```

```
def testFonksiyonu(): 
    print('Obje olusturulacak...') 
    obj = calisanlar() 
    print('Fonksiyon bitimi...')
```

```
print('Test fonksiyonu cagrilacak...') 
testFonksiyonu() 
print('Program bitimi...')
```
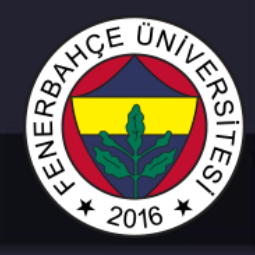

#### **Çıktı**

Test fonksiyonu cagrilacak... Obje olusturulacak... Calisan Olusturuldu Fonksiyon bitimi... Destructor cagrildi Program bitimi...

Fonksiyon bitiminde obje artık kullanılmıyor. Dolayısıyla otomatik olarak silindi ve destructor cağrıldı

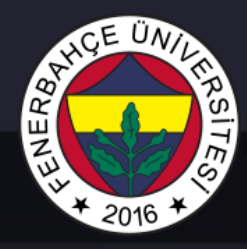

Sınıflar

Sınıflarda tanımlanmış değişken ve fonksiyonlar UML (Unified Modeling Language) isminde bir dilde ifade edilmesi, sınıf hakkında bilgi edinmek için oldukça faydalıdır.

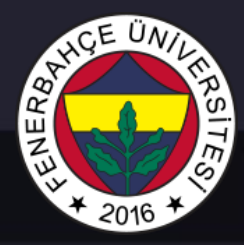

#### Sınıflar

UML örneği:

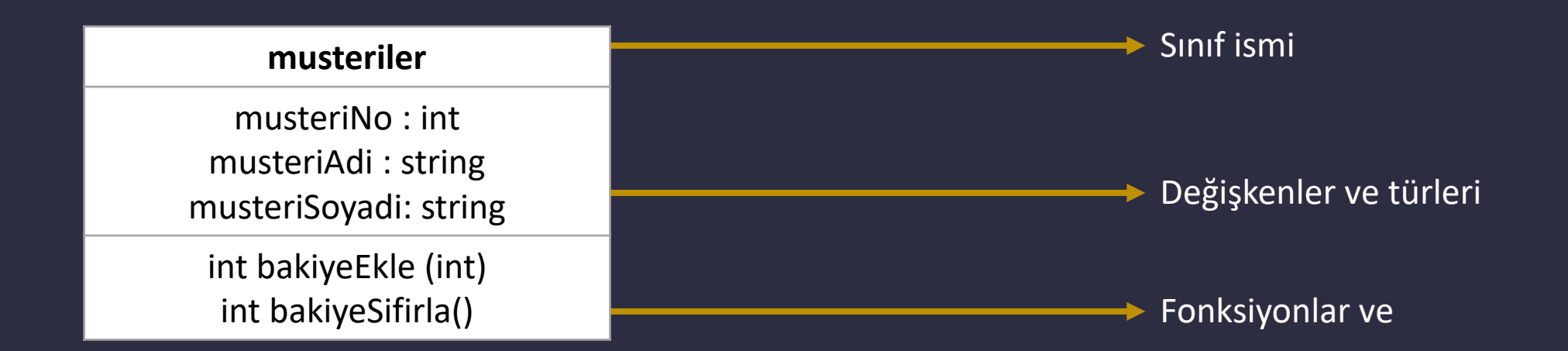

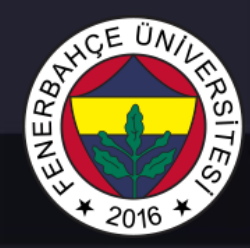

### Sınıflar Private Değişken ve Fonksiyonlar

#### **Örnek Kod Parçacığı** class calisanlar: def \_\_isimAyarla(isimArg): self.isim=isimArg def init (self, isimArg, maasArg): self.isim=isimArg self. maas=maasArg calisan1=calisanlar("Ahmet",5000) print(calisan1.isim) print(calisan1.\_\_maas)

#### **Çıktı**

Ahmet

\_\_isimAyarla fonksiyonu private tanımlanmış. Yani sadece sınıf içerisindeki diğer fonksiyonlar tarafından çağrılabilir.

\_\_maas değişkenine erişilmeye çalışıldığında, **"'calisanlar' object has no attribute '\_\_maas'"**  hatası alınacaktır.

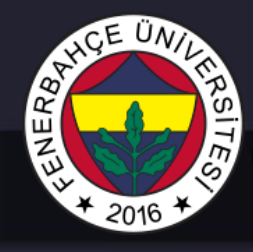

#### **Örnek Kod Parçacığı**

```
class Laptop:
    isim = ''
    islemci = ''
    frekans = ''
```

```
def baslat():
    print('Laptop ', isim, ' baslatiliyor...')
```

```
def yenidenBaslat(self):
    print('Laptop ', isim, ' yeniden baslatiliyor...')
```

```
def detaylarGetir(self):
    print('Laptop adi:', self.isim)
    print(self.islemci,' islemcisine sahiptir.')
    islemciGucu = self.frekans * 10
    print('Islemci gucu ', islemciGucu, ' sahiptir.')
```
#### **Örnek Kod Parçacığı**

```
laptop1 = Laptop()
laptop1.isim = 'HP'
laptop1.islemci = 'Intel Core i7'
laptop1.frekans = 2.5;
laptop1.detaylarGetir()
```

```
laptop2 = Laptop()
laptop2.isim = 'DELL'
laptop2.islemci = 'Intel Core i5'
laptop2.frekans = 1.5;
laptop2.detaylarGetir()
```
#### **Çıktı**

Laptop adi: HP Intel Core i7 islemcisine sahiptir. Islemci gucu 25.0 sahiptir. Laptop adi: DELL Intel Core i5 islemcisine sahiptir. Islemci gucu 15.0 sahiptir.

# NER8

## Objeler ve Sınıflar

#### **Örnek Kod Parçacığı**

22/23

```
class Kargo:
    kargoNo = ''
    kargoDesi = ''
    kargoKg =def __init (self, kargoNoArg, kargoDesiArg,
kargoKgArg):
        self.kargoNo=kargoNoArg
        self.kargoDesi=kargoDesiArg
        self.kargoKg=kargoKgArg
    def kargoUcretHesaplama(self):
        ucret = self.kargoDesi / 5 * self.kargoKg
        print(self.kargoNo, ' numarali kargo icin
hesaplanan ucret ', ucret)
kargo1 = Kargo(1234, 5, 10)kargo2 = Kargo(1235, 3, 2)kargo3 = Kargo(1236, 4, 5)karg04 = Karg0(1237, 6, 7)karg05 = Karg0(1238, 8, 9)kargoListesi = [kargo1, kargo2, kargo3, kargo4, kargo5]
for x in kargoListesi:
   x.kargoUcretHesaplama();
```
#### **Çıktı**

1234 numarali kargo icin hesaplanan ucret 10.0 1235 numarali kargo icin hesaplanan ucret 1.2 1236 numarali kargo icin hesaplanan ucret 4.0 1237 numarali kargo icin hesaplanan ucret 8.4 1238 numarali kargo icin hesaplanan ucret 14.4

#### **Örnek Kod Parçacığı**

23/23

```
class Kargo:
    kargoNo =
    kargoDesi = ''
    kargoKg =def __init (self, kargoNoArg, kargoDesiArg,
kargoKgArg):
        self.kargoNo=kargoNoArg
        self.kargoDesi=kargoDesiArg
        self.kargoKg=kargoKgArg
    def kargoUcretHesaplama(self):
        ucret = self.kargoDesi / 3 * self.kargoKg * 2
        print(self.kargoNo, ' numarali kargo icin
hesaplanan ucret ', ucret)
kargo1 = Kargo(1234, 5, 10)kargo2 = Kargo(1235, 3, 2)kargo3 = Kargo(1236, 4, 5)karg04 = Karg0(1237, 6, 7)karg05 = Karg0(1238, 8, 9)kargoListesi = [kargo1, kargo2, kargo3, kargo4, kargo5]
for x in kargoListesi:
   x.kargoUcretHesaplama();
```
#### **Çıktı**

1234 numarali kargo icin hesaplanan ucret 33.33 1235 numarali kargo icin hesaplanan ucret 4.0 1236 numarali kargo icin hesaplanan ucret 13.33 1237 numarali kargo icin hesaplanan ucret 28.0 1238 numarali kargo icin hesaplanan ucret 48.0

Sınıf tanımındaki ücret hesaplama yöntemi değiştiğinde tüm objelerdeki sonuçlar değişti.